## A3 Äußerer lichtelektrischer Effekt

## PHYSIKALISCHE GRUNDLAGEN

Treffen Photonen der Frequenz f auf Materie, so sind diese bei genügend großer Energie

$$
W_P = h \cdot f,\tag{1}
$$

in der Lage, Elektronen aus ihrer Bindung zu befreien.  $h = 6{,}626 \cdot 10^{-34} Ws^2$  ist das Plancksche Wirkungsquantum. Besonder einfach gelingt dies bei Metallen und Halbleitern, da in diesen Materialien die äußeren Elektonen nicht fest an die Atome gebunden sind, sondern sich quasifrei in Energiebändern bewegen. Die zur Ablösung dieser Elektronen aus den Bändern benötigte Energie beträgt nur einige eV und kann deshalb meist schon mit sichtbarem, bei manchen Stoffen auch mit infrarotem Licht erfolgen. Werden die Elektronen vom Valenz- ins Leitungsband angeregt, spricht man vom inneren lichtelektrischen Effekt. Dieser findet breite Anwendung in optoelektronischen Halbleiterbauelementen, wie z.B. in Solarzellen. Werden die Elektronen dagegen vollständig aus dem Material befreit, handelt es sich um den äußeren lichtelektrischen Effekt. Dazu muss die Austrittsarbeit  $W_A$ des betreffenden Materials geleistet werden. Ist die Energie der absorbierten Photonen (1) größer als die Austrittsarbeit, erhalten die ausgelösten Elektronen die Differenzenergie als kinetische Energie  $W_{kin}$ . Die Energiebilanz lautet also

$$
W_P = W_A + W_{kin}.\tag{2}
$$

Zur Untersuchung des Photoeffekts wird eine Photozelle verwendet. Sie besteht aus einem evakuierten Glaskolben, in

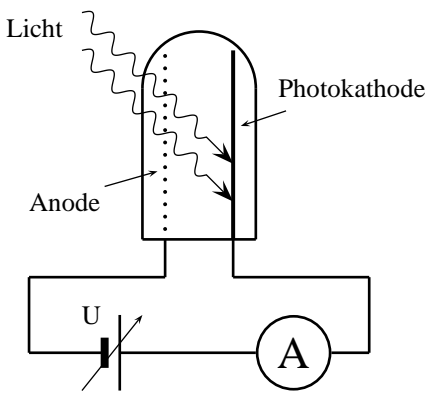

regelbare Spannung

Abbildung 1. Photozelle

dem sich zwei Elektroden befinden. Eine Elektrode dient als Photokathode. Sie ist meist speziell beschichtet, um eine möglichst kleine Austrittsarbeit zu erzielen. Ihr gegenüber befindet sich die Anode, die in der Regel als Drahtring ausgeführt ist, so dass das Licht die Katode erreichen kann.

Werden Elektronen durch Lichteinfall auf die Kathode befreit, gelangen einige Elektronen zur Anode, so dass ein

kleiner Strom fließt. Werden durch ein elektrisches Feld zwischen Anode und Kathode die Elektonen zur Anode gelenkt, vergrößert sich der Strom bis zu einem maximalen Wert, der erreicht wird, wenn alle ausgelösten Elektronen die Anode erreichen.

Durch Umkehren des elektrischen Feldes werden die Elektronen abgebremst. Geben Sie ihre gesamte kinetische Energie ab, verschwindet der elektrische Strom vollständig. Aus der Feldspannung  $U_{Feld}$  kann dann die anfängliche kinetische Energie der Elektronen berechnet werden.

$$
W_{kin} = W_{el} = e \cdot U_{Feld} \tag{3}
$$

Durch die elektrische Verschaltung von Anode und Kathode baut sich eine Kontaktspannung

$$
U_K = (W_{A,Anode} - W_{A,Kathode})/e
$$
 (4)

auf, welche der Differenz der Austrittsarbeiten von Anode und Kathode proportional ist und gegen die die freigesetzten Elektronen zusätzlich anlaufen müssen.

$$
e \cdot U_{Field} = W_{A,Anode} - W_{A,Kathode} + e \cdot U_G \tag{5}
$$

Bei Kenntnis der Photonenenergie<sup>1</sup> kann durch Messung der angelegten Gegenspannung  $U_G$ , bei der der Strom gerade verschwindet, mit (2) in Verbindung mit (5) und (3) die Austrittsarbeit der Anode bestimmt werden.

Durch Messung der Gegenspannungen  $U_G(f)$  bei verschiedenen Photonenenergien und Darstellung  $e \cdot U_G(f) = h \cdot$  $f - W_{A,Anode}$  können h als Anstieg und die Austrittsarbeit der Anode bzw. die Grenzfrequenz als Schnittpunkte mit den Achsen abgelesen werden.

<sup>1</sup>Sie kann mit (1) und  $c = \lambda \cdot f$  aus der Wellenlänge des benutzen Lichtes berechnet werden.

## VERSUCHSVORBEREITUNG

- homogenes elektrisches Feld, Feldstärke, Energie, Kraft auf Ladungsträger
- Energieangabe in  $eV$
- Energie- und Wellenlängenbereiche von infrarotem, sichtbarem und ultraviolettem Licht
- Wechselwirkungen von Photonen mit Materie (Comptoneffekt, Paarbildung)

## AUFGABEN

- Messen Sie die Gegenspannung  $U_G$  für verschiedene Wellenlängen.
- Stellen Sie  $e \cdot U_G(f)$  grafisch dar. Bestimmen Sie aus der Grafik Werte für das Plancksche Wirkungsquantum, die Austrittsarbeit und die Grenzfrequenz sowie für deren zufällige Fehler.
- Messen Sie die Strom-Spannungkennlinie (von der Gegenspannung  $U_G$  bis in den Bereich der Sättigung) der verwendeten Photozelle für verschiedene Lichtintensitäten und Wellenlängen.

Stellen Sie die Kennlinien grafisch dar.

• Bestimmen Sie mittels Fehlerfortpflanzung den Gesamtfehler für das Plancksche Wirkungsquantum.